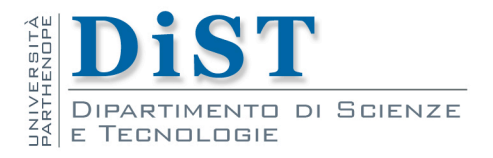

# Programmazione II e Lab Prog II

# Classi concrete

Angelo Ciaramella

### Classe concreta

#### **n** Classe concreta

- **n** la sua rappresentazione è parte della sua definizione
- **n** classe che permette di istanziare oggetti
- **n** da distinguere dalle classi astratte
- da distinguere dalle classi derivate all'interno di gerarchie

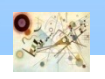

#### class Date

```
namespace Chrono {
  enum class Month { jan=1, feb, mar, apr, may, jun, jul, 
  aug, sep, oct, nov, dec };
class Date {
public: // public interface:
  class Bad_date { }; // classe eccezione
  explicit Date(int dd ={}, Month mm ={}, int yy ={}); 
  // {} significa ''scegli un valore di default''
  . . .
```
Classi concrete Classi concrete

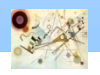

Esempio namespace Chrono e classe Date concreta

## Class Date

Classi concrete

Classi concrete

```
// membri per esaminare la data:
  int day() const;
  Month month() const;
  int year() const;
  string string_rep() const; 
  void char_rep(char s[], int max) const; 
  // rapp. stringhe stile C
// membri per cambiare la data:
  Date& add_year(int n); // aggiunge n anni
  Date& add_month(int n); // aggiunge n mesi
  Date& add_day(int n); // aggiunge n giorni
private:
 bool is_valid(); // varifica se Date rapp. una data
  int d, m, y; // reppresentazione
};
. . .
```
## Class Date

```
bool is_date(int d, Month m, int y); 
 // true per data valida
bool is_leapyear(int y); // true per anno bisestile
bool operator==(const Date& a, const Date& b);
bool operator!=(const Date& a, const Date& b);
 const Date& default_date(); // data di default
 ostream& operator<<(ostream& os, const Date& d); 
// stampa d su os
 istream& operator>>(istream& is, Date& d); 
// legge Date da is a d
```
**} // Chrono**

Esempio namespace Chrono e classe Date concreta

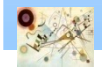

### Costruttore explicit

#### **n** costruttore explicit

- **Il costruttore può essere usato soltanto per** l'inizializzazione e le conversioni esplicite
- non viene usato come conversione implicita

```
void my_fct(Date d);
void f()
{
  Date d \{15\}; // plausibile: \{15, \text{today.m}, \text{today.y}\}// ...
  my_fct(15); // oscuro
  d = 15; //oscuro
  // ...
}
```
Esempio di utilizzo di un costruttore non explicit

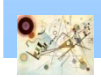

#### Costruttore explicit

```
struct A { 
   A(int) { } // converting constructor 
   A(int, int) { } // converting constructor (C++11) 
}; 
struct B { 
explicit B(int) { } 
explicit B(int, int) { } 
}; 
int main() { 
A a1 = 1;
A a2(2); 
B \text{ b1} = 1;B b2(2); 
b3 {4, 5};
```
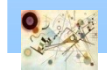

Classi concrete

Classi concrete

**}**

### Inizializzatori

```
class Date {
       int d, m, y;
public:
       Date(int
, int
, int);
       Date(int
, int);
       Date(int);
       Date(); 
       Date(const char
∗);
// ...
};
Date::Date(int dd, int mm, int yy
)
:d{dd}, m{mm}, y{yy
}
{
// check that the Date is valid
```
**}**

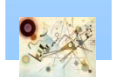

### inline

```
class Date {
public:
void add_month(int n) { m+=n; } // inline
private:
 int d, m, y;
};
class Date {
public:
void add_month(int n); // non inline
private:
int d, m, y;
};
inline void Date::add_month(int n) // metodo inline
{
m+=n;
}
```
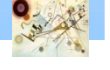

#### Funzioni membro costanti

```
class Date {
      int d, m, y;
public:
      int day() const { return d; }
       int month() const { return m; }
      int year() const;
      void add_year(int n); // aggiunge n anni
// ...
};
```
Funzioni che non modificano lo stato di Date

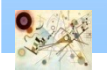

### Autoriferimenti

```
\mathcal{H}class Date {
        // ...
public:
       Date& add_year(int n); // aggiunge n anni
       Date& add_month(int n); // aggiunge n mesi
       Date& add_day(int n); // aggiunge n giorni
// ...
};
Date& Date::add_year(int n)
{
  if (d==29 && m==2 && !leapyear(y+n)) {
  d = 1;
  m = 3;
}
  y += n;
return ∗this;
}
                      *this si riferisce all'oggetto per il quale viene invocata
                      una funzione membro
void f(Date& d)
{
// ...
d.add_day(1).add_month(1).add_year(1);
// ...
}
```
Classi concrete Classi concrete

#### Autoriferimenti

```
Date& Date::add_year(int n)
{
  if (this->d==29 && this->m==2 && !leapyear(this->y+n)) {
  this->d = 1;
  this->m = 3;
}
  this->y += n;
return ∗this;
}
```
#### Uso implicito di this

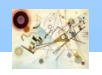

#### Esercizio

```
Date& Date::add_year(int d)
{
  if (d==29 && m==2 && !leapyear(y+d)) {
  d = 1;
 m = 3;
}
  y += d;
return ∗this;
}
```
#### Risolvere il conflitto dei nomi del codice

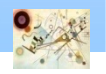